# **NetCov: Test Coverage for Network Configurations**

Xieyang Xu, Weixin Deng, Ryan Beckett, **Ratul Mahajan** and David Walker

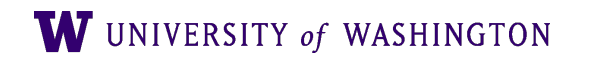

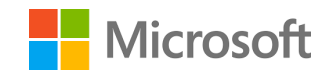

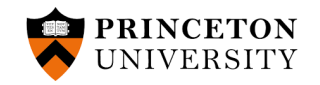

## Because network configuration is error-prone …

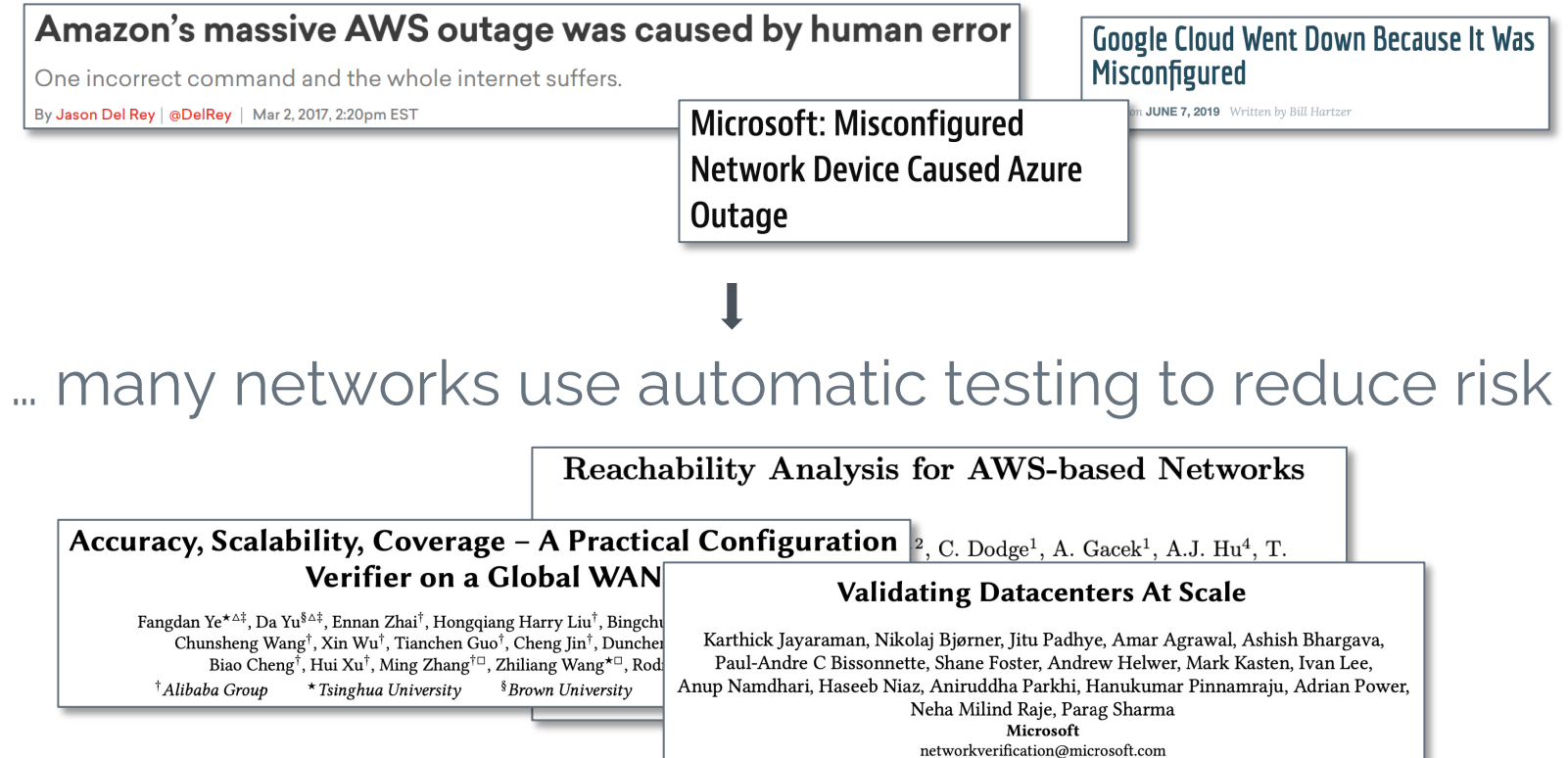

But networks fail despite automatic testing (because of bugs that testing should have caught!)

This article was published on: 10/4/21

A Home / Featured / Facebook outage triggered by BGP configuration issue as services fail for 6 billion

Featured Read This

# Facebook outage triggered by BGP configuration issue as services fail for 6 billion

#### WAN router IP address change blamed for global Microsoft 365 outage

Command line not vetted using full qualification process, says Redmond. We think it involved chewing gum somewhere

**A** Paul Kunert

Mon 30 Jan 2023 // 13:35 UTC

But networks fail despite automatic testing (because of bugs that testing should have caught!)

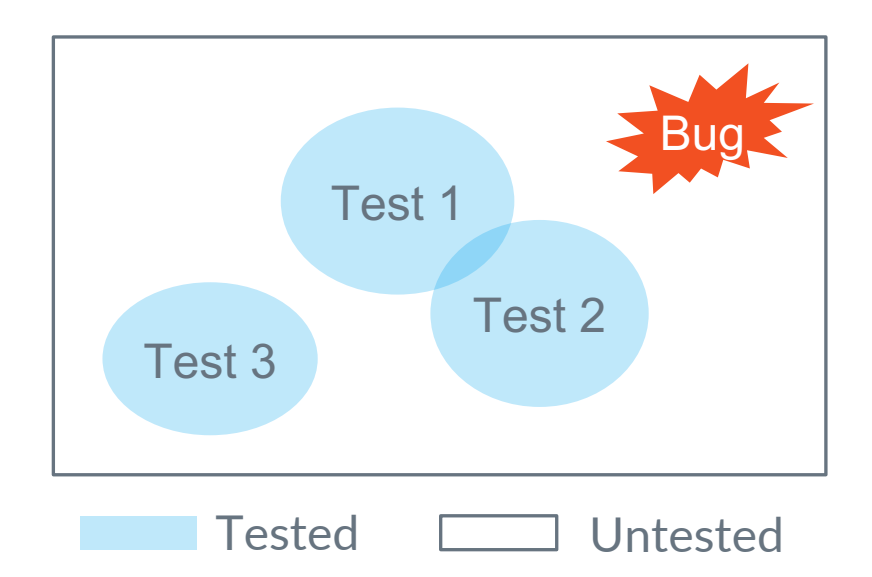

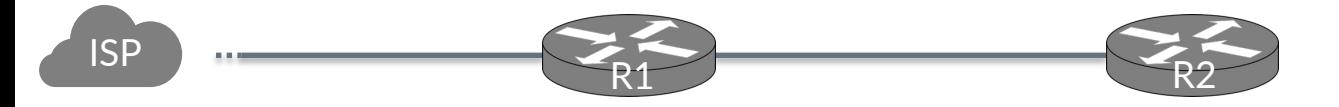

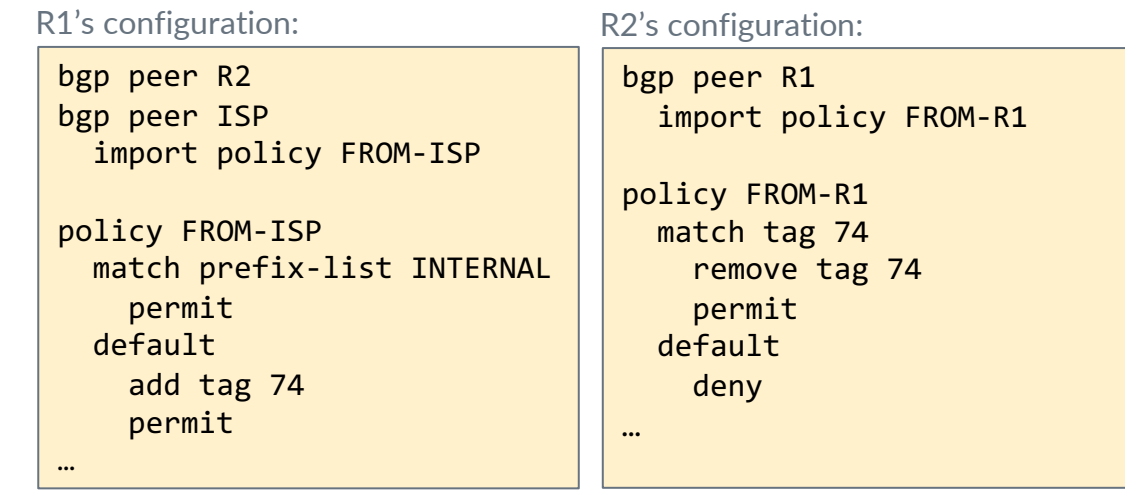

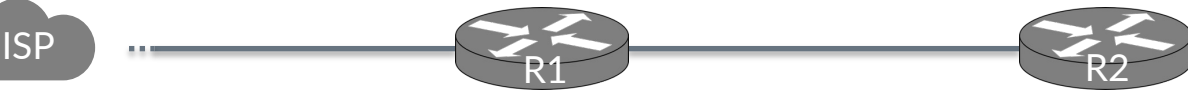

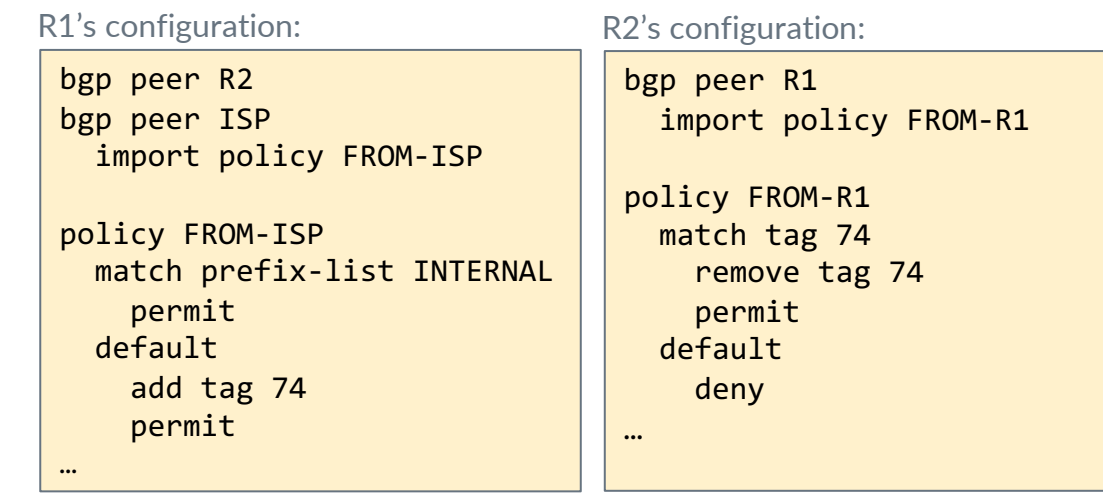

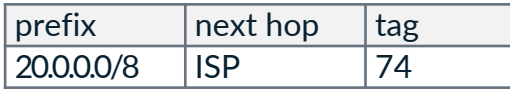

#### R1's routing table R2's routing table

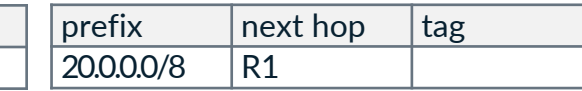

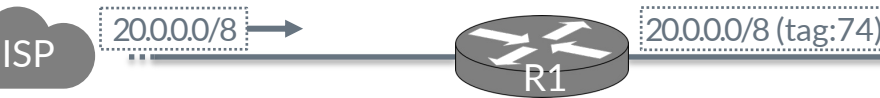

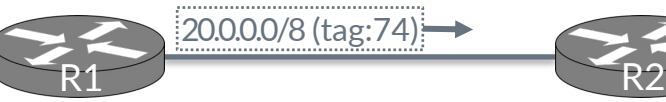

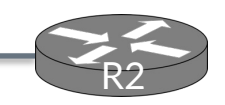

#### R1's configuration: R2's configuration:

bgp peer R2 bgp peer ISP import policy FROM-ISP

```
policy FROM-ISP
match prefix-list INTERNAL
  permit
default
   add tag 74
  permit
```
bgp peer R1 import policy FROM-R1

policy FROM-R1 match tag 74 remove tag 74 permit default deny

…

#### R1's routing table R2's routing table

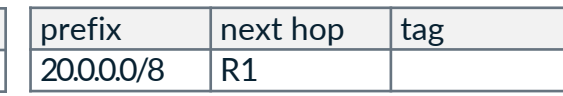

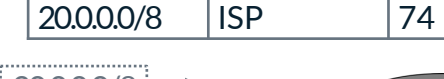

prefix  $|next hop|tag$ 

…

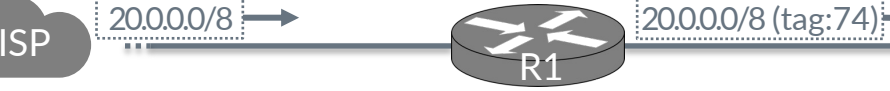

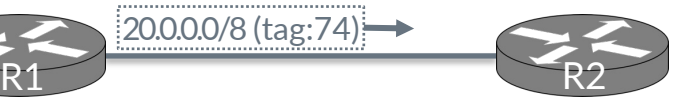

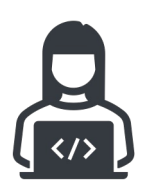

Test 1: check configuration contents R1's BGP peers include R2 and ISP

Test 2: verify reachability R2 can reach ISP with any IP in 20/8

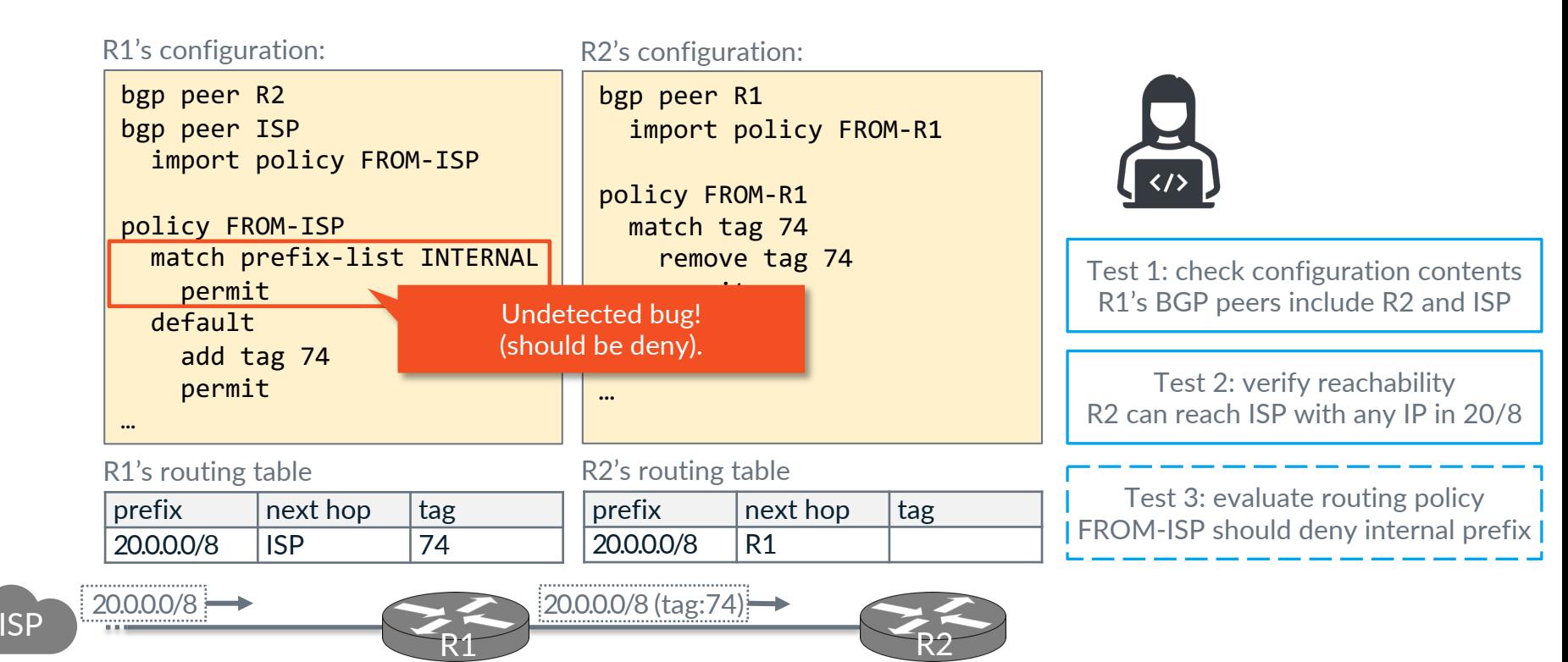

## What about complete testing of this?

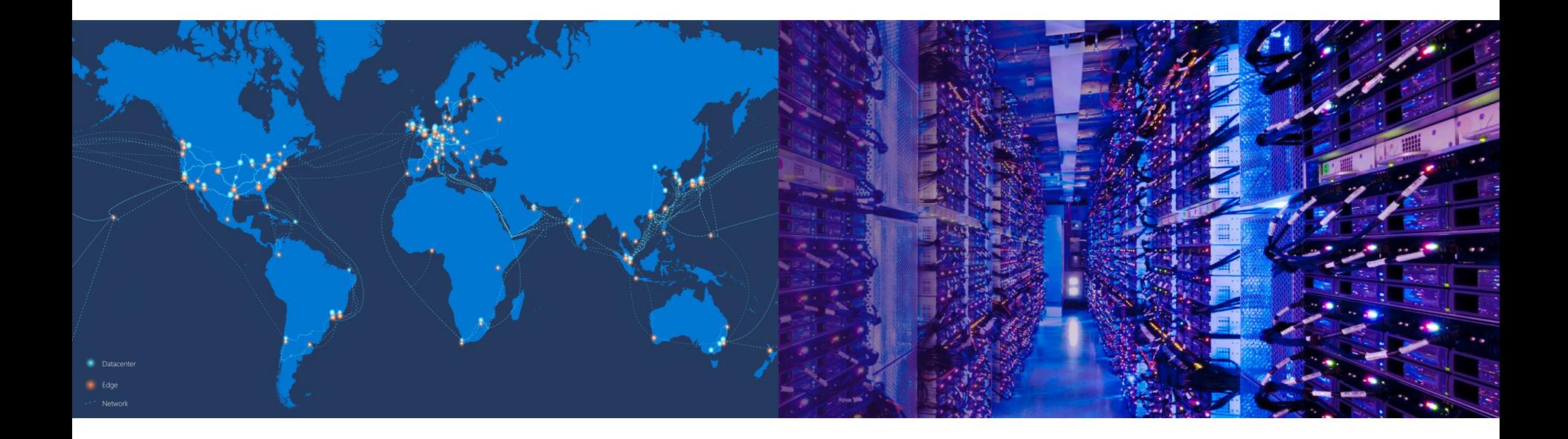

Credit: Microsoft

#### Solution: Guide users with configuration coverage

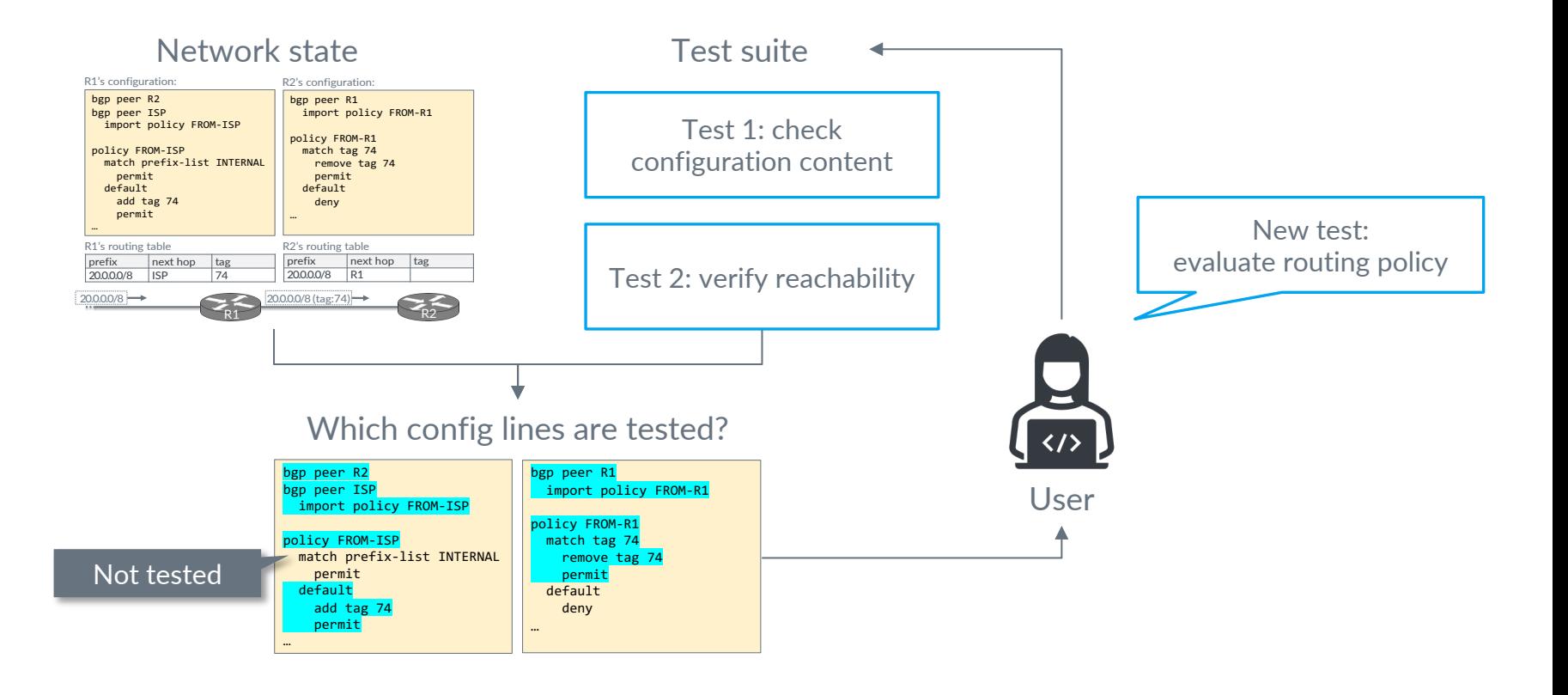

# Defining configuration coverage

#### 1. Lines that are *directly analyzed* by tests

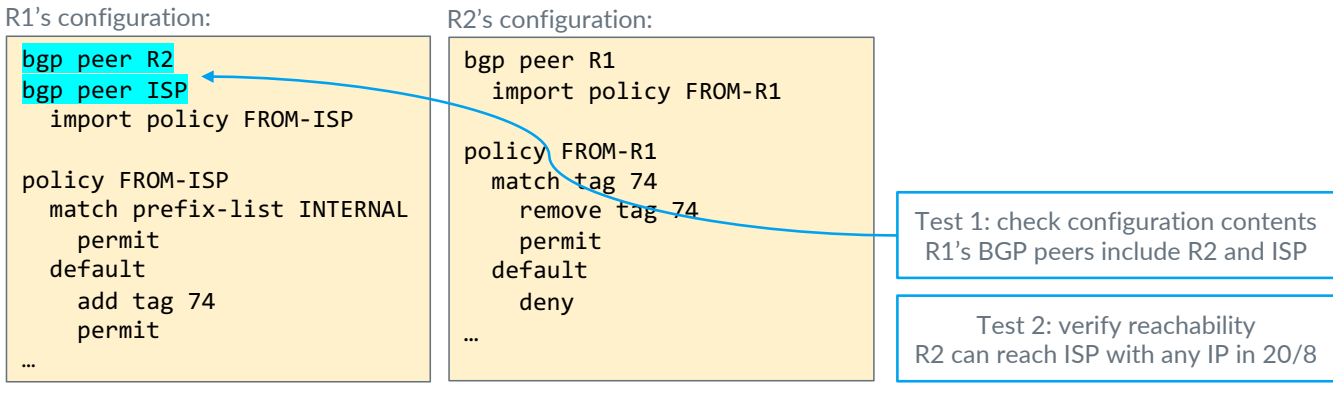

tag

R1's routing table R2's routing table

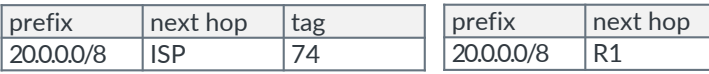

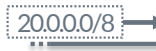

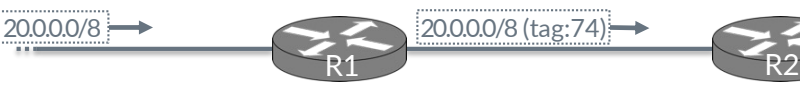

# Defining configuration coverage

# 1. Lines that are *directly analyzed* by tests

2. Lines that *contribute to* tested data plane state

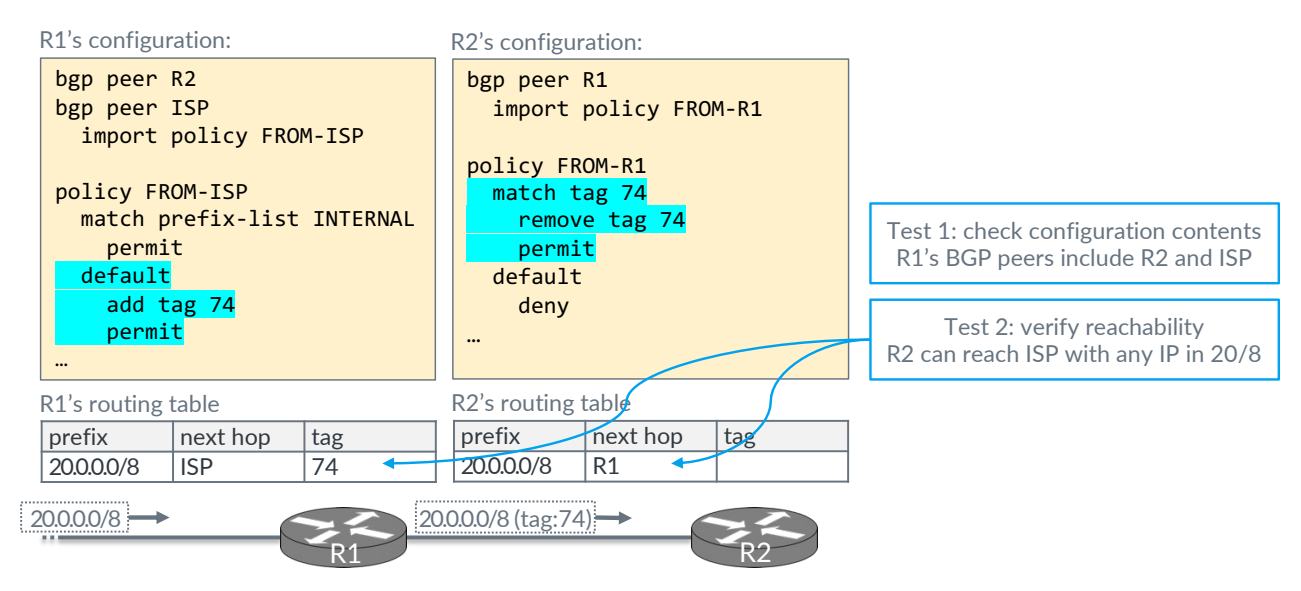

#### Defining configuration coverage

- 1. Lines that are *directly analyzed* by tests
- 2. Lines that *contribute to* tested data plane state
	- Can be non-local

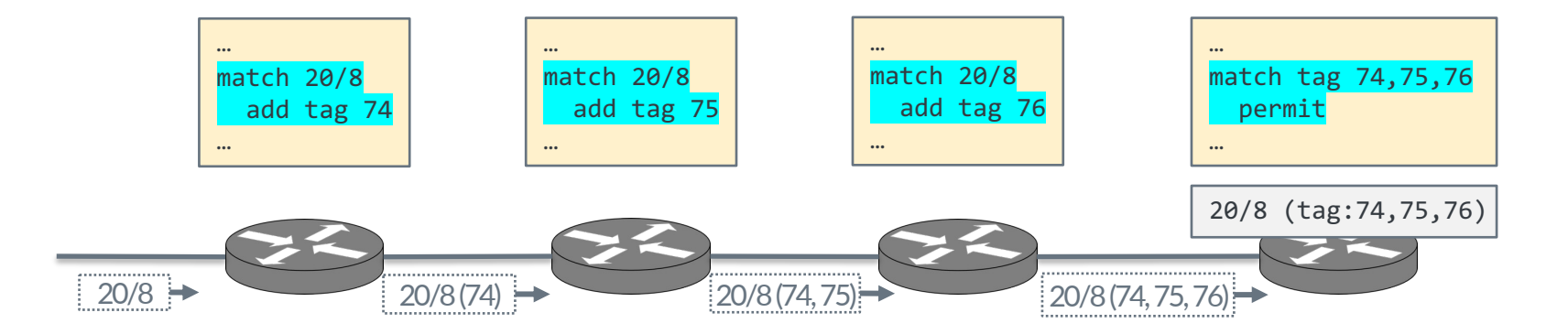

# Key challenge

 $\triangleright$  Efficiently mapping data plane states back to contributors

- $\triangleright$  Strawman solutions:
	- 1. Full data plane simulation and record the contributions at each step
	- 2. Encode control plane computation as deductive clauses

#### Key insight

…

 $\triangleright$  The network state (often) contains hints to infer contributors!

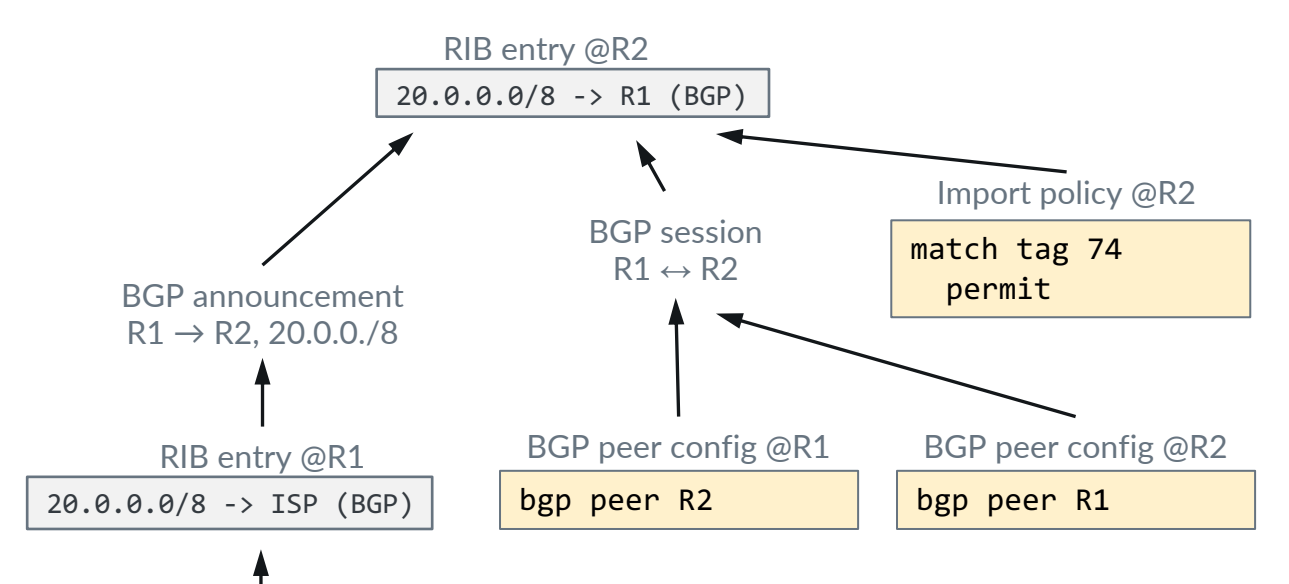

### Solution overview

- $\triangleright$  Information flow graph to model network contributions
	- Encoded as rules that derive ancestors of nodes
	- Sometimes derivations need local simulations
- $\triangleright$  Infers contributions on demand
	- Repeatedly run the rules to fixed point
- $\triangleright$  Accounts for non-determinism
	- BGP aggregates, multipath routing

### NetCov design

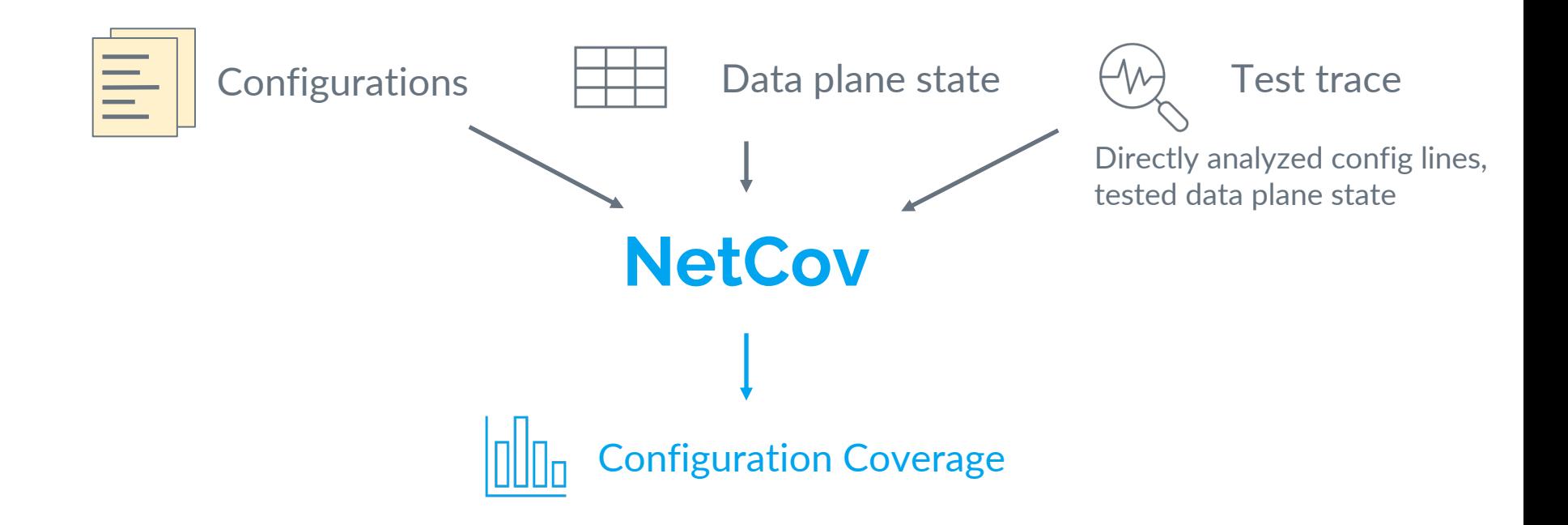

Demo

Case study: Internet2

- $\triangleright$  10 BGP routers
- $\triangleright$  90K+ lines of configuration
- ▷ 268 external peers
- $\triangleright$  Use RouteViews data to infer external route announcements

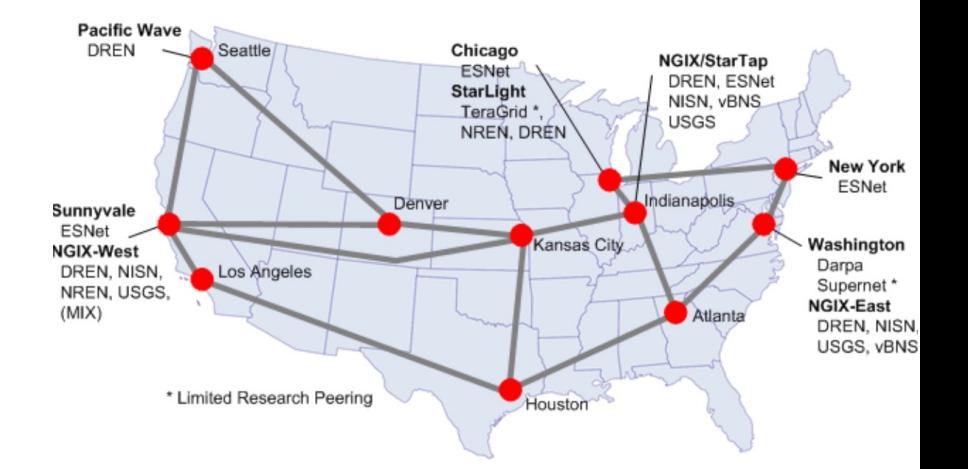

## Existing test suite

#### $\triangleright$  Bagpipe<sup>\*</sup> verified Internet2 BGP configuration with 3 tests

- Block-to-external
- No Martian
- Route preference

*\**Weitz et al. *Scalable verification of border gateway protocol configurations with an SMT solver.* In *OOPSLA 2016.*

#### Existing test suite covered only 1 in 4 lines

Fraction of configuration lines covered

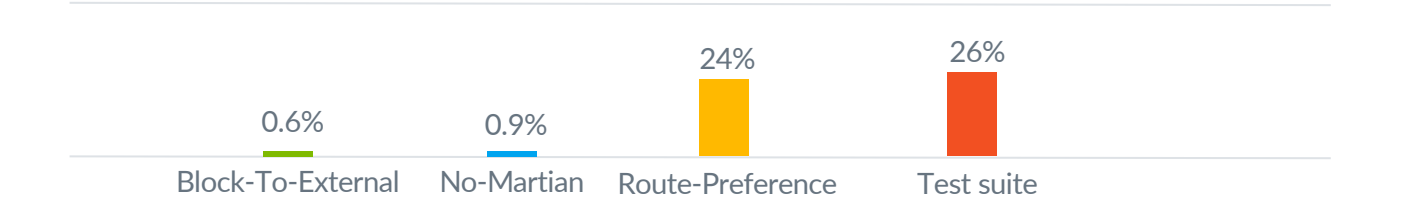

#### Improve tests with NetCov

- ▷ *NoMartian* only covers one of five terms of the import policy.
- $\triangleright$  4 other classes of forbidden traffic remain untested.
- $\triangleright$  We add a new test checking that Internet2 should reject these traffic.
- $\triangleright$  Policy SANITY-IN get fully covered.

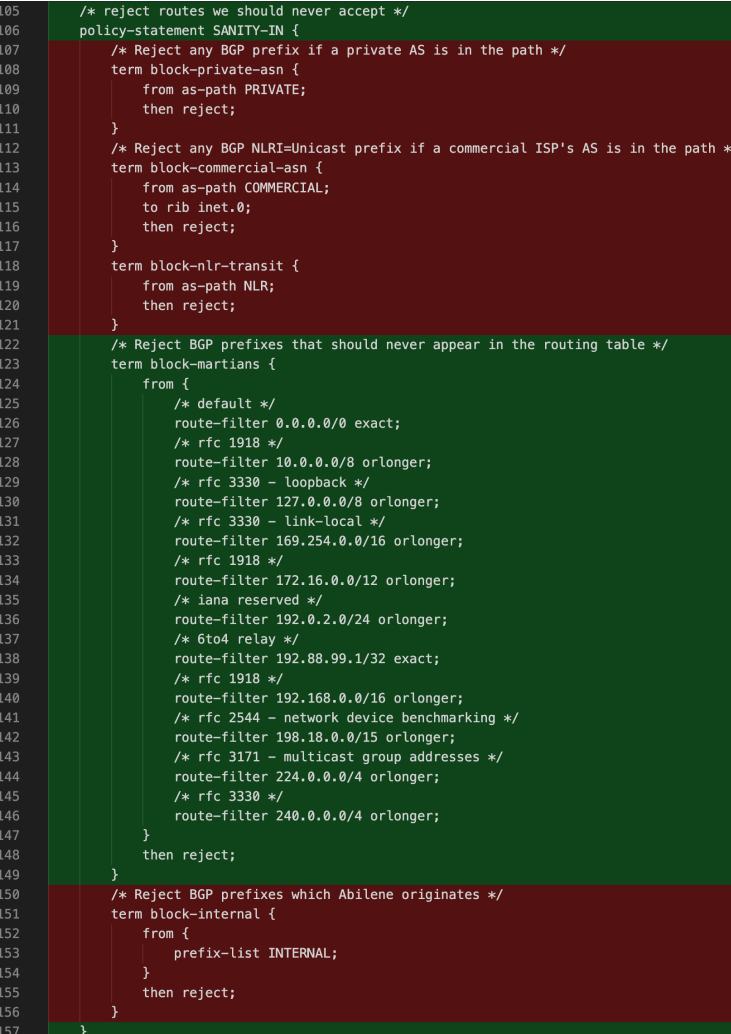

#### New tests significantly improved coverage

#### Fraction of configuration lines covered

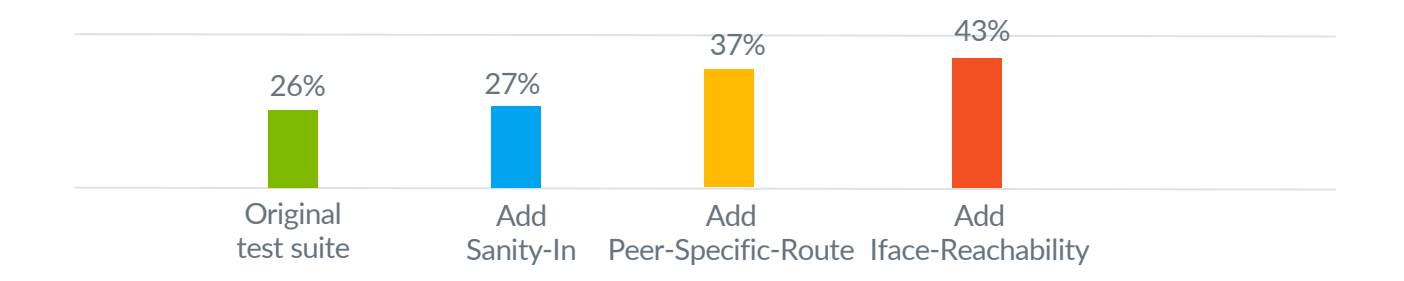

#### Coverage can be computed in reasonable time

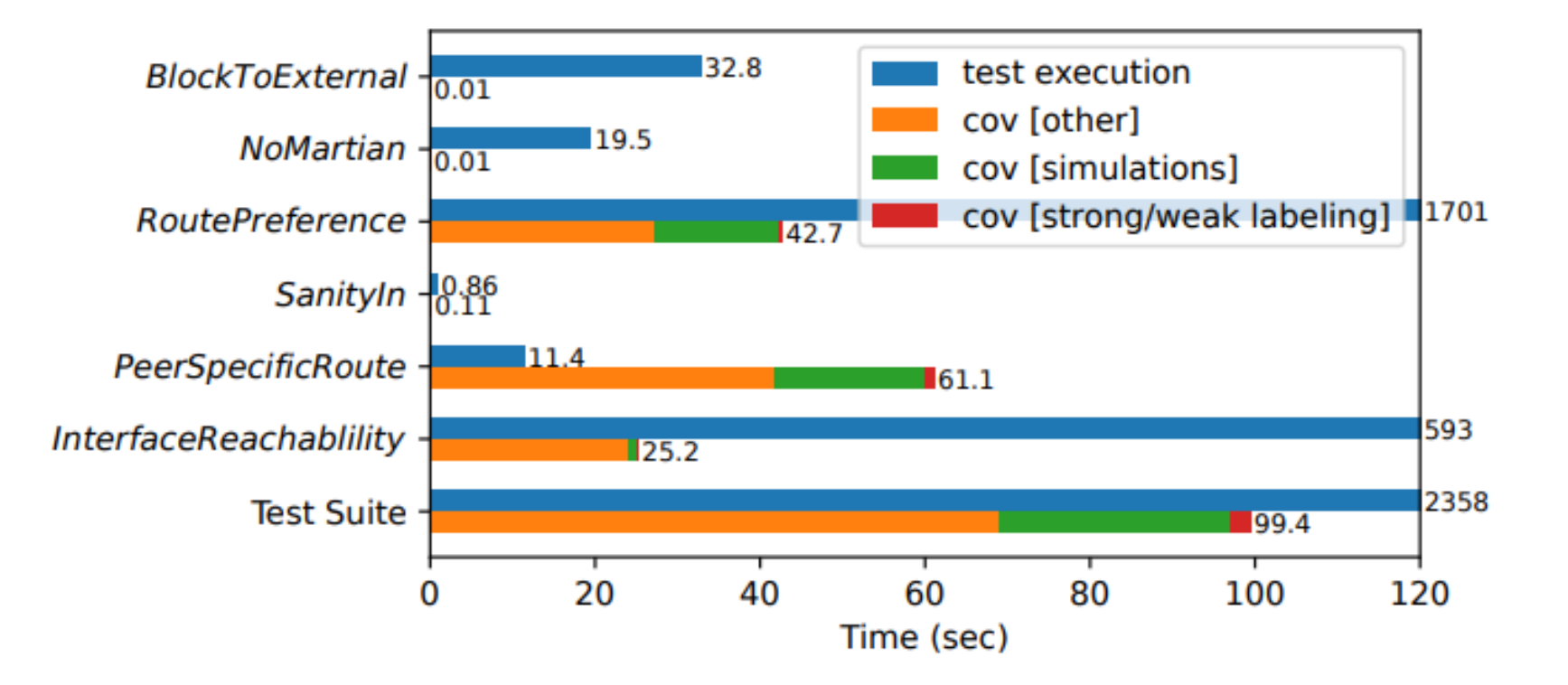

### Conclusion

- Need high-quality test suites to make networks reliable
	- Simply using automated testing is insufficient
- $\triangleright$  NetCov improves test suites by revealing test coverage of configs ○ Key challenge: map data plane state back to contributors ○ Our approach: information-flow model and on-demand inference

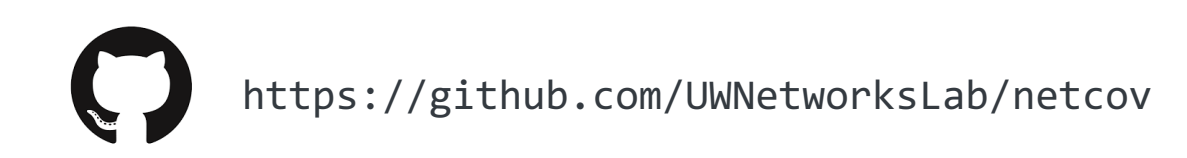